## Gaming Mouse

USER MANUAL

Congratulations on purchasing the imoshion gaming mouse! This product is an easy to use gaming mouse. This manual provides information about the specifications and safety instructions and will help you set up and use the mouse.

### **Specifications**

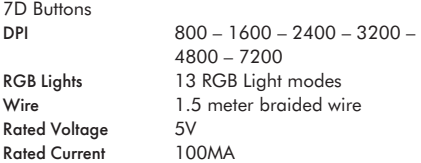

#### **System requirements**

· System compatible with one USB port.

· Windows 7 or newer if using on Windows.

Please note that some functionalities are not available on MacOS.

### **Safety precautions**

- · Please do not take apart or exchange any component.
- · Please do not put the product into water or any other liquid as this mouse is not waterproof.
- · Please turn off the mouse and disconnect with the connected device if any liquid comes into contact with the mouse.
- · Please make sure that the hands are dry when installing or when using the mouse to avoid an electrical shock.
- · Please do not expose the mouse to extreme temperatures or fire.

### **Set up instructions**

- · Connect the USB to the USB port of the computer.
- · The mouse will install itself.
- · The mouse is connected to the computer and can be used.
- · Press the DPI button below the scroll wheel to change the sensitivity of the mouse.
- · Press the Light button below the DPI button to change the lighting scheme.

### **Troubleshooting**

If the mouse is not working correctly, please consider the following steps:

- 1. Please move the mouse and click the buttons a few times.
- 2. Please check if the USB is properly inserted into the computer.
- 3. Please disconnect and reconnect the mouse to the computer.
- 4. Please restart the computer.

### **Disposal instructions for users**

In accordance with Article 14 of Directive 2012/19/EU on Waste Electrical and Electronic Equipment (WEEE).

 The symbol of the crossed-out wheelbin on the device indicates that the product must be disposed of separately from other waste at the end of its service life. Depending on national regulations, the product can be deposited at a waste disposal center specialized in the separate collection of waste electrical and electronic equipment, or returned to obligated takeback distributors.

By correctly separately collecting electrical and electronic equipment, you make a valuable contribution to avoiding negative effects on people and the environment and promoting the recycling and reuse of parts and raw materials from which the device is made.

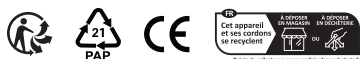

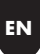

### Gaming Muis GEBRUIKERSHANDLEIDING

Gefeliciteerd met de aanschaf van de imoshion gaming muis! Dit product is een gebruiksvriendelijke gaming muis. Deze handleiding geeft informatie over de specificaties en veiligheidsinstructies en zal je helpen bij het installeren en gebruiken van de muis.

### **Specificaties**

7D knoppen DPI 800 – 1600 – 2400 – 3200 – 4800 – 7200 RGB verlichting 13 RGB lichtmodi Kabel 1,5 meter gevlochten kabel Nominaal voltage 5V Nominaal stroomverbruik 100MA

### **Systeemvereisten**

· Systeem met een beschikbare USB-poort.

· Windows 7 of nieuwer indien gebruikt op Windows. Houd er rekening mee dat sommige functionaliteiten niet beschikbaar zijn op MacOS.

### **Veiligheidsmaatregelen**

- · Haal geen onderdelen uit elkaar of wissel ze niet om.
- · Plaats het product niet in water of een andere vloeistof, aangezien deze muis niet waterdicht is.
- · Schakel de muis uit en verbreek de verbinding met het verbonden apparaat als er vloeistof in contact komt met de muis.
- · Zorg er voor dat de handen droog zijn bij het installeren of gebruiken van de muis om elektrische schokken te voorkomen.
- · Blootstelling aan extreme temperaturen of vuur moet worden vermeden.

### **Installatie-instructies**

- · Sluit de USB aan op de USB-poort van de computer.
- · De muis wordt automatisch geïnstalleerd.
- · De muis is verbonden met de computer en kan worden gebruikt.
- · Druk op de DPI-knop onder het scrollwiel om de gevoeligheid van de muis aan te passen.
- · Druk op de Light-knop onder de DPI-knop om de lichtmodus te wijzigen.

### **Probleemoplossing**

Als de muis niet correct werkt, overweeg dan de volgende stappen:

- 1. Beweeg de muis en klik een paar keer op de knoppen.
- 2. Controleer of de USB correct is aangesloten op de computer.
- 3. Verbreek de verbinding en sluit de muis opnieuw aan op de computer.
- 4. Herstart de computer.

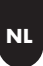

### **Afvalinstructies voor gebruikers**

Volgens Artikel 14 van de Richtlijn 2012/19/EU betreffende afgedankte elektrische en elektronische apparatuur (AEEA).

Het symbool van de doorgestreepte vuilnisbak  $\angle$   $\Box$  op het apparaat geeft aan dat het product aan het einde van zijn levensduur gescheiden van ander afval moet worden afgevoerd. Het product kan, afhankelijk van nationale kaders, worden ingeleverd bij een afvalverwerkingscentrum dat gespecialiseerd is in de aparte inzameling van afgedankte elektrische en elektronische apparatuur, of worden teruggebracht naar de verplichte inzamelaar.

Door het correct apart inzamelen van elektrische en elektronische apparaten levert u een waardevolle bijdrage aan het voorkomen van negatieve effecten op mens en milieu en bevordert u het recyclen en hergebruiken van onderdelen en grondstoffen waaruit het apparaat bestaat.

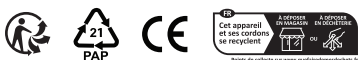

**NL**

## Souris Gaming

MANUEL DE L'UTILISATEUR

Félicitations pour votre achat de la souris gaming Imoshion ! Ce produit est une souris gaming facile à utiliser. Ce manuel fournit des informations sur les caractéristiques et les consignes de sécurité et vous aidera à configurer et à utiliser la souris.

#### **Caractéristiques**

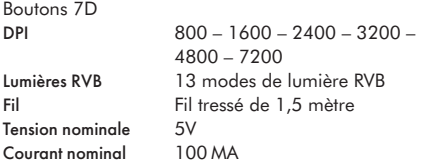

### **Configuration requise**

- · Compatible avec un port USB.
- · Windows 7 ou version plus récente si vous utilisez Windows.

Attention, certaines fonctionnalités ne sont pas disponibles sur MacOS.

### **Consignes de sécurité**

- · Ne démontez pas et ne remplacez pas les composants.
- · La souris n'étant pas étanche, ne l'immergez pas dans l'eau ni dans aucun autre liquide.
- · Si un liquide entre en contact avec la souris, éteignez-la et déconnectez-la de l'appareil auquel elle est reliée.
- · Assurez-vous d'avoir les mains sèches lors de l'installation ou de l'utilisation de la souris, afin d'éviter tout risque d'électrocution.
- · Veillez à ne pas exposer la souris à des températures extrêmes ou à des flammes.

### **Consignes d'installation**

- · Connectez l'USB au port USB de l'ordinateur.
- · La souris s'installera toute seule.
- · La souris est connectée à l'ordinateur et peut être utilisée.
- · Appuyez sur le bouton DPI situé sous la molette de défilement pour modifier la sensibilité de la souris.
- · Appuyez sur le bouton Lumière situé sous le bouton DPI pour modifier le schéma d'éclairage.

### **Dépannage**

Si la souris ne fonctionne pas correctement, veuillez suivre les étapes suivantes :

- 1. Veuillez déplacer la souris et cliquer plusieurs fois sur les boutons.
- 2. Veuillez vérifier si le port USB est correctement inséré dans l'ordinateur.
- 3. Déconnectez et reconnectez la souris à l'ordinateur.
- 4. Veuillez redémarrer l'ordinateur.

### **Instructions d'élimination pour les FR utilisateurs**

Conformément à l'article 14 de la directive 2012/19/UE relative aux déchets d'équipements électriques et électroniques (DEEE).

Le symbole de la poubelle barrée sur l'appareil  $\angle$  indique que le produit doit être éliminé séparément des autres déchets en fin de vie. Selon les encadrements nationaux, le produit peut être remis à un centre de traitement des déchets spécialisé dans la collecte sélective des déchets d'équipements électriques et électroniques, ou remis au collecteur obligatoire.

En collectant correctement les appareils électriques et électroniques séparément, vous apportez une contribution précieuse à la prévention des effets négatifs sur les personnes et l'environnement et vous favorisez le recyclage et la réutilisation des pièces et des matières premières qui composent l'appareil.

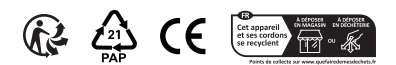

### Gaming-Maus

**GEBRAUCHSANWEISUNG** 

Herzlichen Glückwunsch zum Kauf der Gaming-Maus von iMoshion! Dieses Produkt ist eine einfach zu bedienende Gaming-Maus. Dieses Handbuch enthält Informationen zu den technischen Daten und Sicherheitshinweisen und hilft dir beim Einrichten und Verwenden der Maus.

### **Technische Daten**

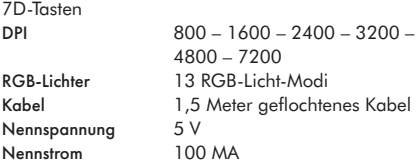

### **Systemanforderungen**

- · Systemkompatibel mit einem USB-Anschluss.
- · Windows 7 oder neuer, wenn Windows verwendet wird.

Bitte beachte, dass einige Funktionen unter MacOS nicht verfügbar sind.

### **Sicherheitshinweise**

- · Bitte keine Komponenten auseinandernehmen oder austauschen.
- · Bitte lege das Produkt nicht in Wasser oder eine andere Flüssigkeit, da diese Maus nicht wasserdicht ist.
- · Bitte schalte die Maus aus und trenne die Verbindung zum angeschlossenen Gerät, wenn Flüssigkeit mit der Maus in Kontakt kommt.
- · Bitte achte darauf, dass deine Hände bei der Installation oder bei der Verwendung der Maus trocken sind, um einen elektrischen Schlag zu vermeiden.
- · Bitte setze die Maus nicht extremen Temperaturen oder Feuer aus.

### **Anweisungen für die Einrichtung**

- · Schließe das USB-Kabel an den USB-Anschluss des Computers an.
- · Die Maus installiert sich selbst.
- · Die Maus ist mit dem Computer verbunden und kann verwendet werden.
- · Drücke die DPI-Taste unter dem Scrollrad, um die Empfindlichkeit der Maus zu ändern.
- · Drücke die Licht-Taste unter der DPI-Taste, um das Beleuchtungsschema zu ändern.

### **Fehlersuche**

Wenn die Maus nicht richtig funktioniert, gehe bitte wie folgt vor:

- 1. Bewege die Maus und klicke ein paar Mal auf die Tasten.
- 2. Prüfe, ob der USB-Anschluss richtig in den Computer eingesteckt ist.
- 3. Trenne die Maus vom Computer und schließe sie erneut an.
- 4. Starte den Computer neu.

### **Abfallhinweise für Benutzer**

Gemäß Artikel 14 der Richtlinie 2012/19/EU über Elektro- und Elektronik-Altgeräte (WEEE).

Das Symbol der durchgestrichenen Mülltonne auf **43** dem Gerät weist darauf hin, dass das Produkt am Ende seiner Lebensdauer getrennt von anderen Abfällen entsorgt werden muss. Je nach den nationalen Rahmenbedingungen kann das Produkt bei einem auf die getrennte Sammlung von Elektro- und Elektronik-Altgeräten spezialisierten Abfallwirtschaftszentrum oder bei der obligatorischen Sammelstelle zurückgegeben werden.

Durch die korrekte getrennte Sammlung von Elektround Elektronikgeräten leisten Sie einen wertvollen Beitrag zur Vermeidung negativer Auswirkungen auf Mensch und Umwelt und fördern das Recycling und die Wiederverwendung von Bauteilen und Rohstoffen, aus denen das Gerät besteht.

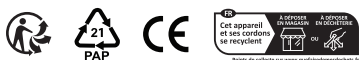

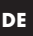